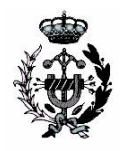

 COLEGIO OFICIAL Tlfno: 91 448 24 00 DE INGENIEROS TECNICOS INDUSTRIALES FAX: 91 448 34 58 DE MADRID e-mail: [cursos@coitim.es](mailto:cursos@coitim.es)

C/ Jordán nº 14, 28010 Madrid

 **Madrid, Diciembre 2015 Circular 104/15**  **ENVIAR POR MAIL A [cursos@coitim.es](mailto:CURSOS@COITIM.ES) O FAX AL Nº 91 448 34 58**

Estimado compañero:

## La Sección de Formación del Colegio ha organizado el siguiente curso **ON-LINE**: **"INSTALACIONES ELÉCTRICAS EN EDIFICACIÓN IMPARTIDO CON SOFTWARE DMELECT"**.

El objeto principal de este curso es dotar a los alumnos de los conocimientos necesarios para poder desarrollar proyectos de instalaciones eléctricas con el software de dmELECT CIEBT-VIVI, un programa basado en la aplicación del Reglamento Electrotécnico de Baja Tensión y diseñado para asistir al proyectista de instalaciones eléctricas en el diseño, cálculo y dimensionado de las líneas de BT para cualquier tipo de proyecto eléctrico: viviendas, locales comerciales, oficinas e instalaciones generales de edificación, naves industriales, centros de docencia, fábricas, etc. Al finalizar el curso los alumnos conocerán los procesos de introducción de datos y análisis de resultados de los programas, así como las herramientas para obtener la parte más importante de la información gráfica del proyecto: planos de la instalación, datos de cálculo y resultados. La metodología será eminentemente práctica, cada alumno aprenderá el uso de esta aplicación informática realizando ejercicios prácticos que el profesor habrá explicado previamente cómo se hacen.

Será impartido por D. Carlos Villalba Clemente, Ingeniero Técnico Industrial con amplia experiencia en la materia.

El curso incluye licencia de los programas que se utilizarán, durante el mismo y en un período post-curso de un año.

## **TEMARIO AL DORSO**

**Duración:** 100 horas (5 semanas) **Precio:** Colegiados 140 € No colegiados 210  $\in$ **Fechas:** Del 15 de febrero al 20 de marzo de 2016

En el supuesto de estar interesado en inscribirte en este curso puedes hacerlo a través de nuestra pag web [www.coitim.es](http://www.coitim.es/) o solicitarlo por e-mail a [cursos@coitim.es](mailto:cursos@coitim.es) o enviando por fax el "Boletín de inscripción" adjunto, En el caso de haber más demandantes que plazas tendrán preferencia las primeras solicitudes recibidas a las que se les informará de forma y periodo de pago, el resto de las solicitudes quedarán en **"lista de espera para futuras repeticiones".** Los colegiados tendrán prioridad frente a los no colegiados.

**CANCELACIONES:** Deberán realizarse por escrito, correo electrónico o fax hasta 4 días antes del inicio del curso. Las recibidas antes de esta fecha, serán admitidas sin cargo alguno, las posteriores no darán derecho a la devolución del importe del curso. La no asistencia sin previa cancelación o aviso por escrito no dará derecho a la devolución del importe del curso

> **EL DECANO** Manuel Corpa Peláez

**POR LA SECCIÓN DE FORMACIÓN El SECRETARIO** María Fernández Gutiérrez (Vicesecretaria**)**  Pedro Valverde García **Vº Bº** 

Luis A. García del Oso

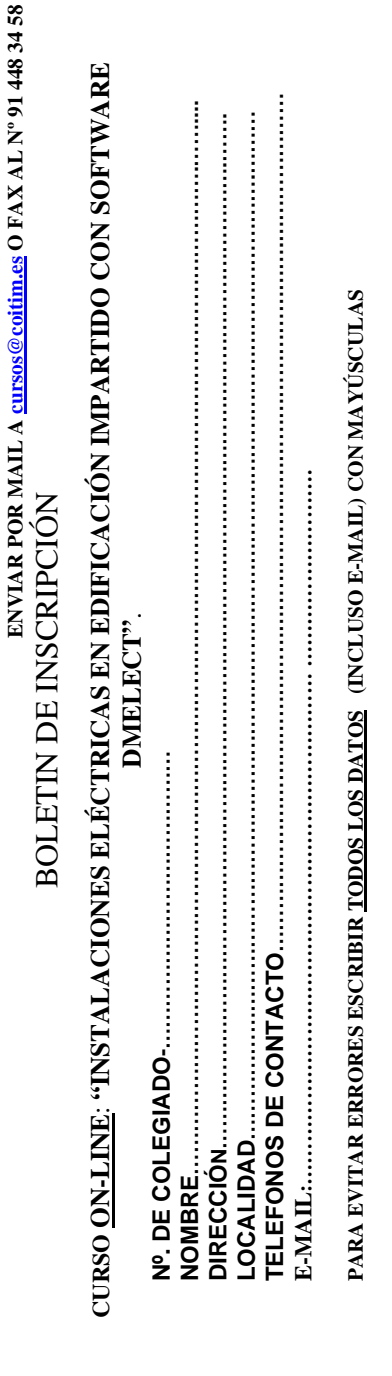

## **TEMARIO:**

1. INTERFAZ GRÁFICA DEL PROGRAMA

1.1. Suministros

1.2. Introducción de líneas y cargas de uso habitual

1.3. Circuitos con transformadores intermedios BT/BT

1.4. Baterías de condensadores. Energía reactiva

1.5. Introducción de elementos predefinidos, cargas distribuidas y cuadros tipo

1.6. Crear e insertar grupos de líneas

2. CÁLCULO A CORTOCIRCUITO

3. CÁLCULO DE INTENSIDADES

4. EJEMPLO DE LOCAL PEQUEÑO

5. EJEMPLO DE INDUSTRIA GENERAL

5.1. Grupo electrógeno aislado

5.2. Grupo electrógeno asistido para toda la instalación

5.3. Grupo electrógeno asistido parcial

EJEMPLO DE INSTALACIÓN RESIDENCIAL